## **Authorization Submission FAQ**

Inpatient and Outpatient authorizations for Commercial/Medicare members start in Availity and routed into the Predictal AAH (Auto Auth Hub) system. Step-by-step process documents are available on BCBSMN Payer Spaces.

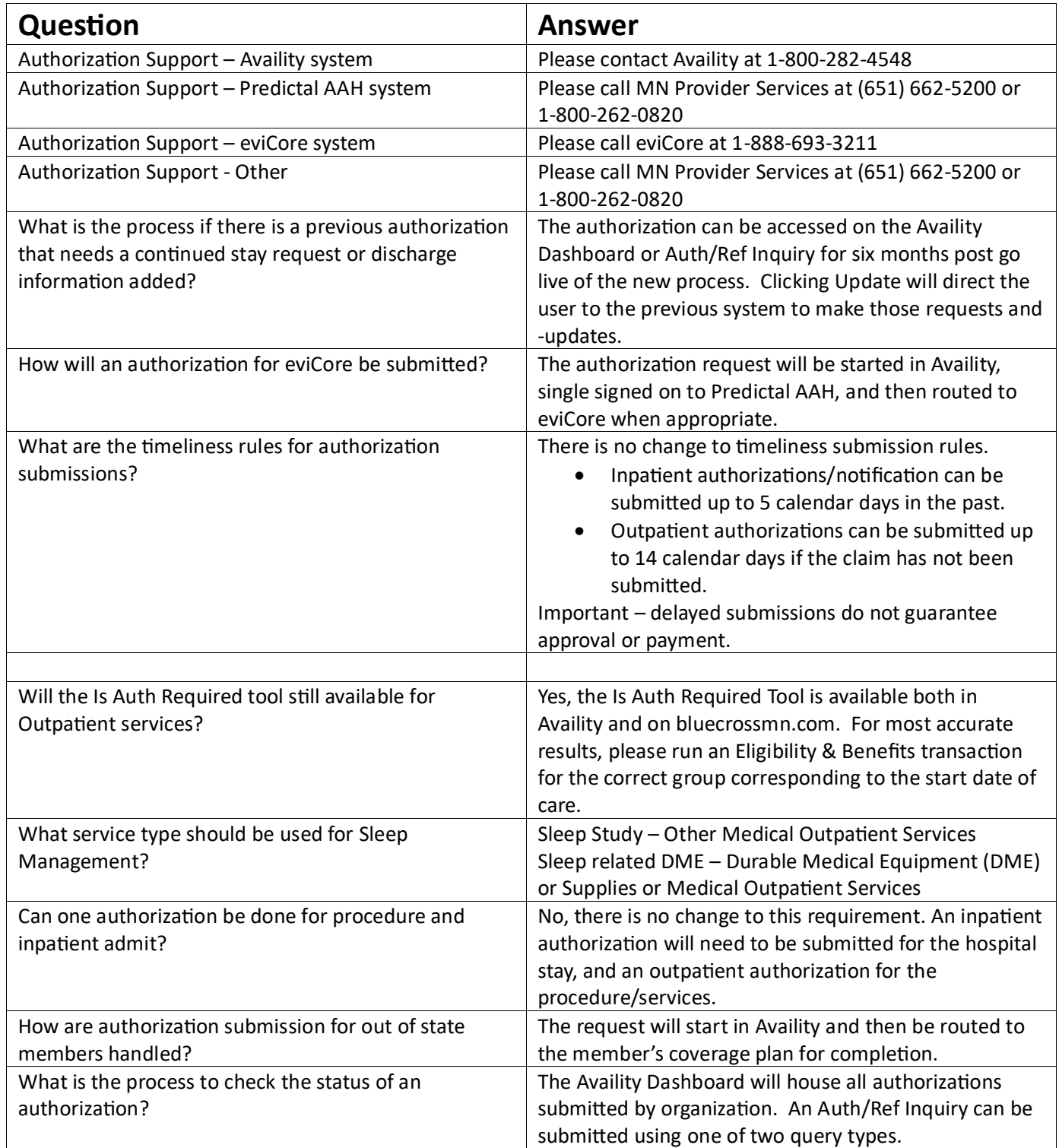

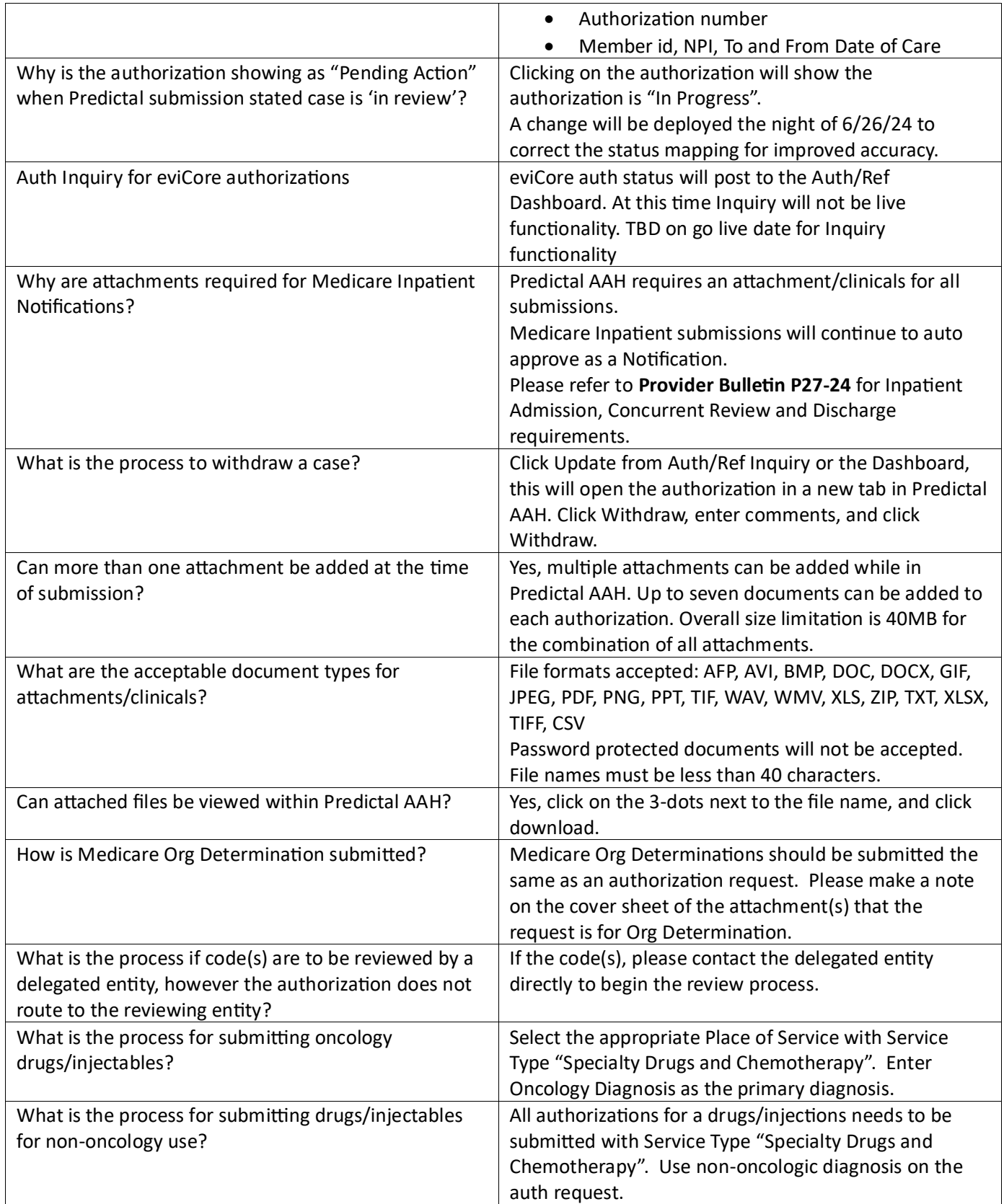

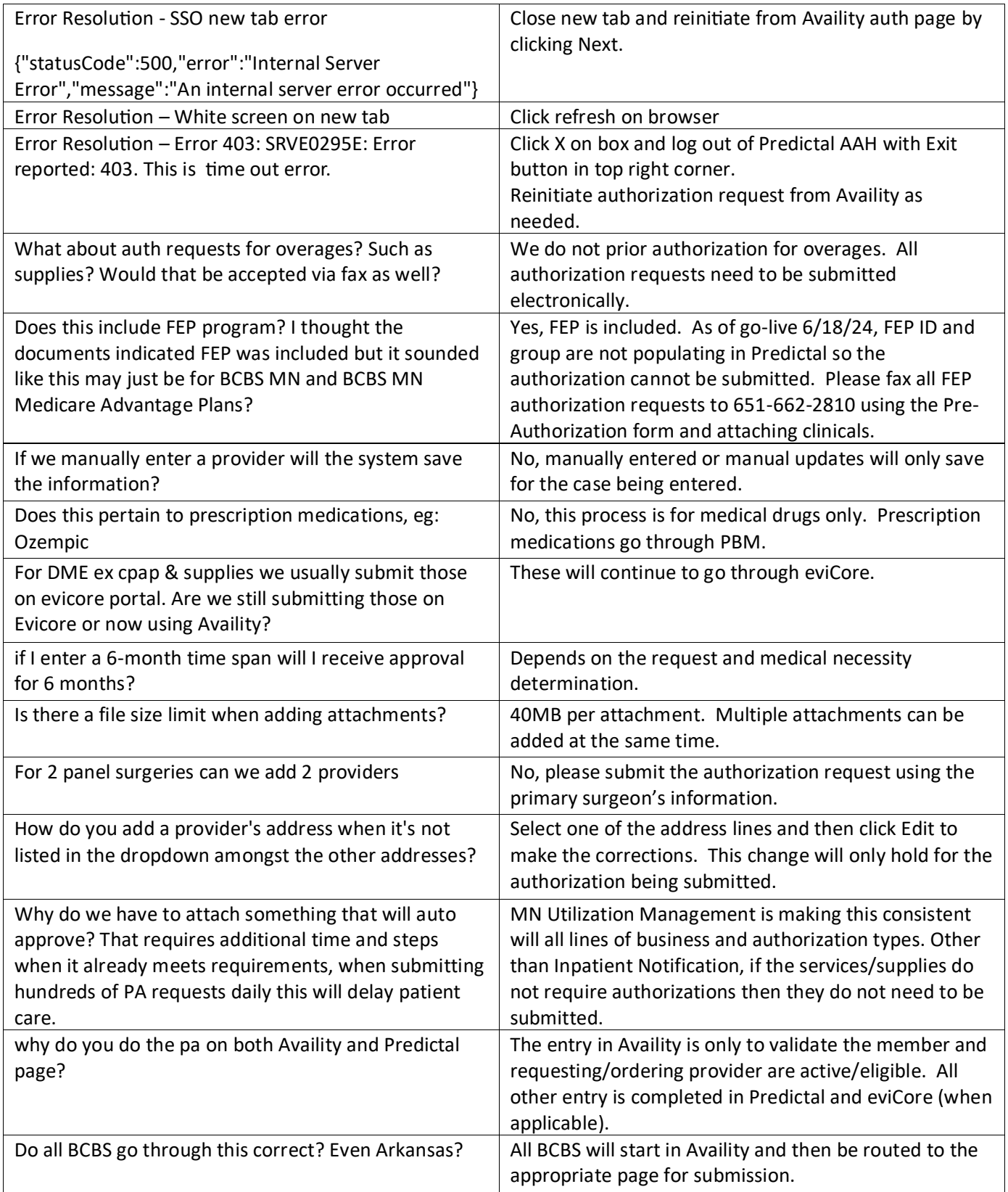

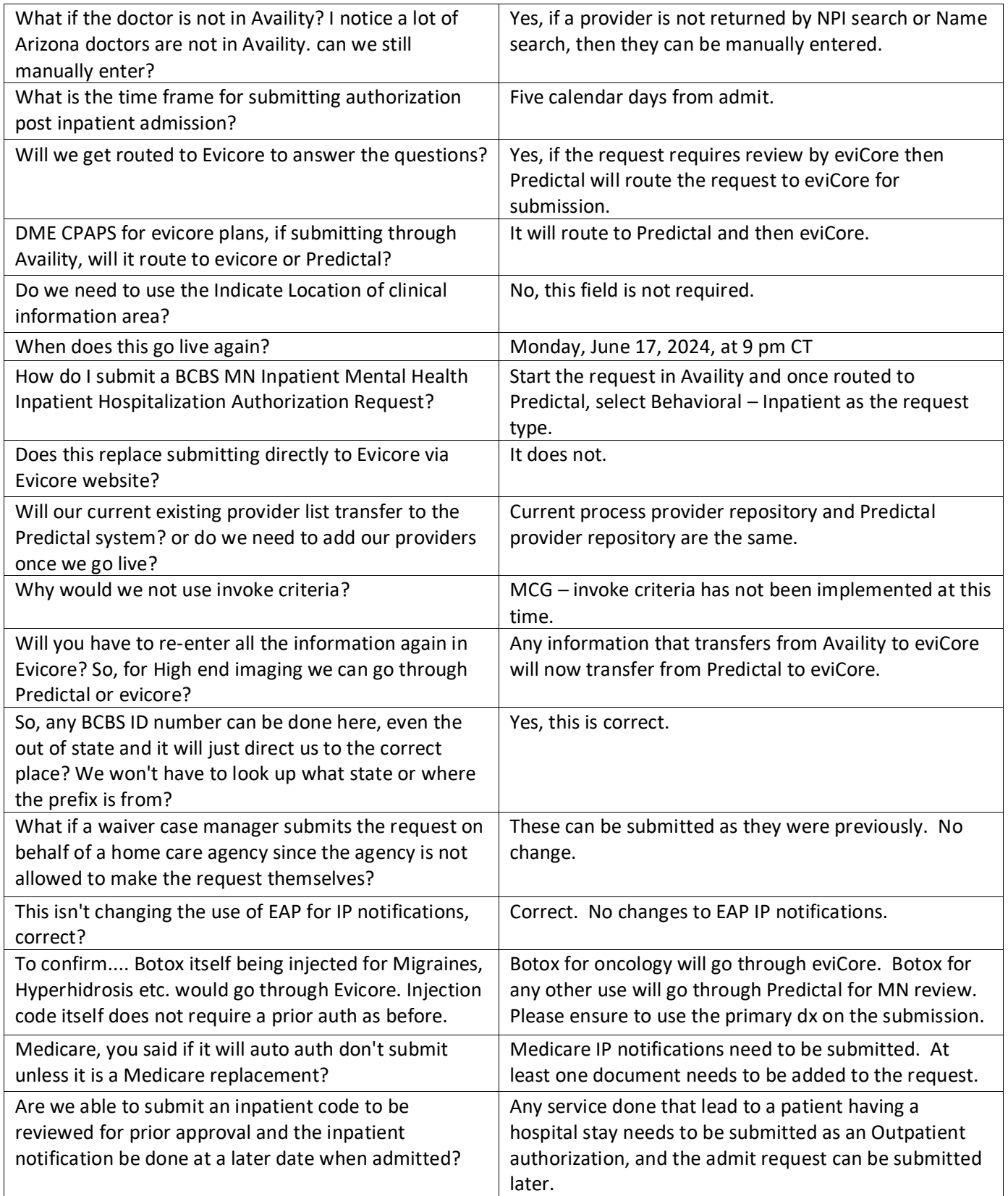

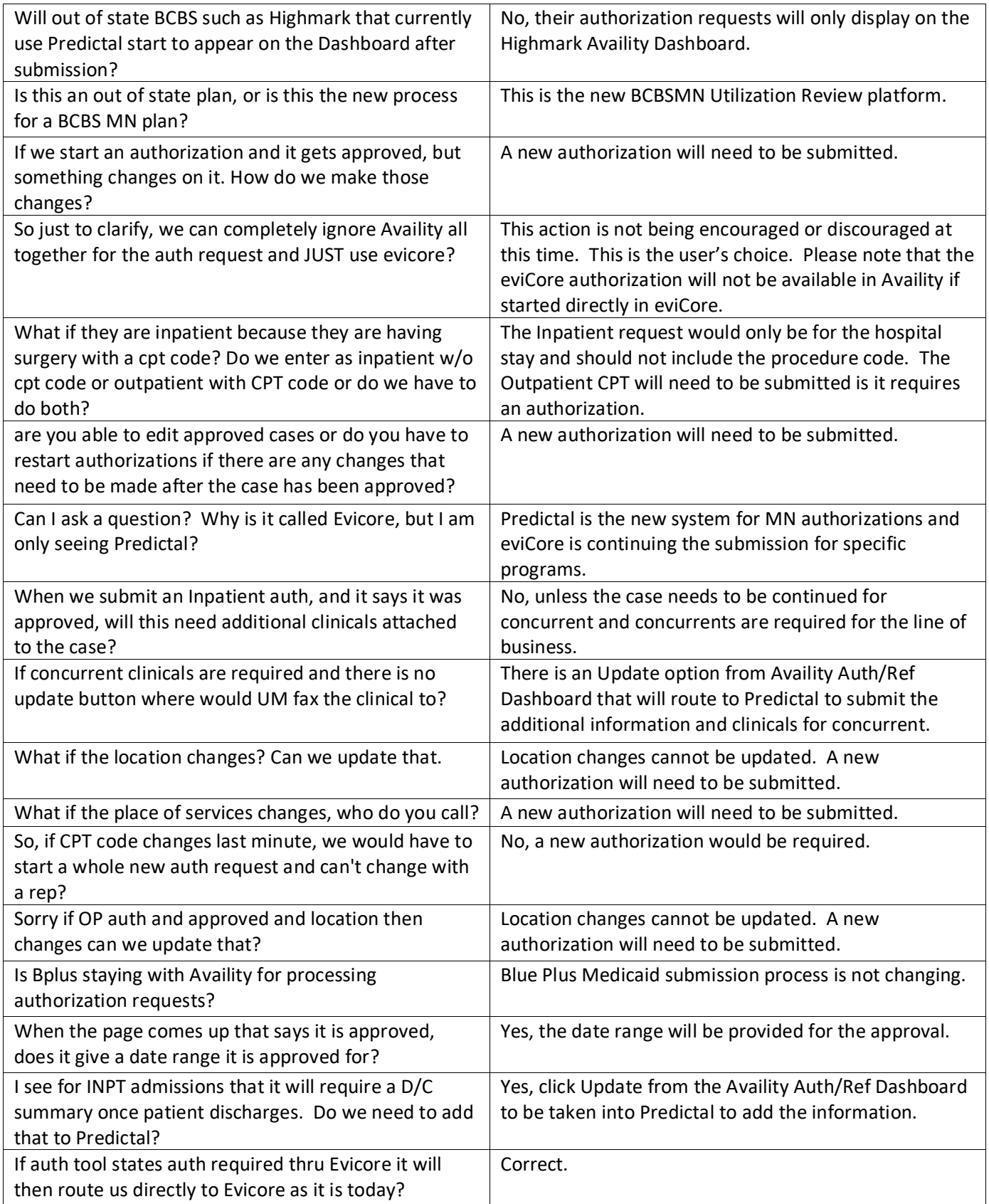

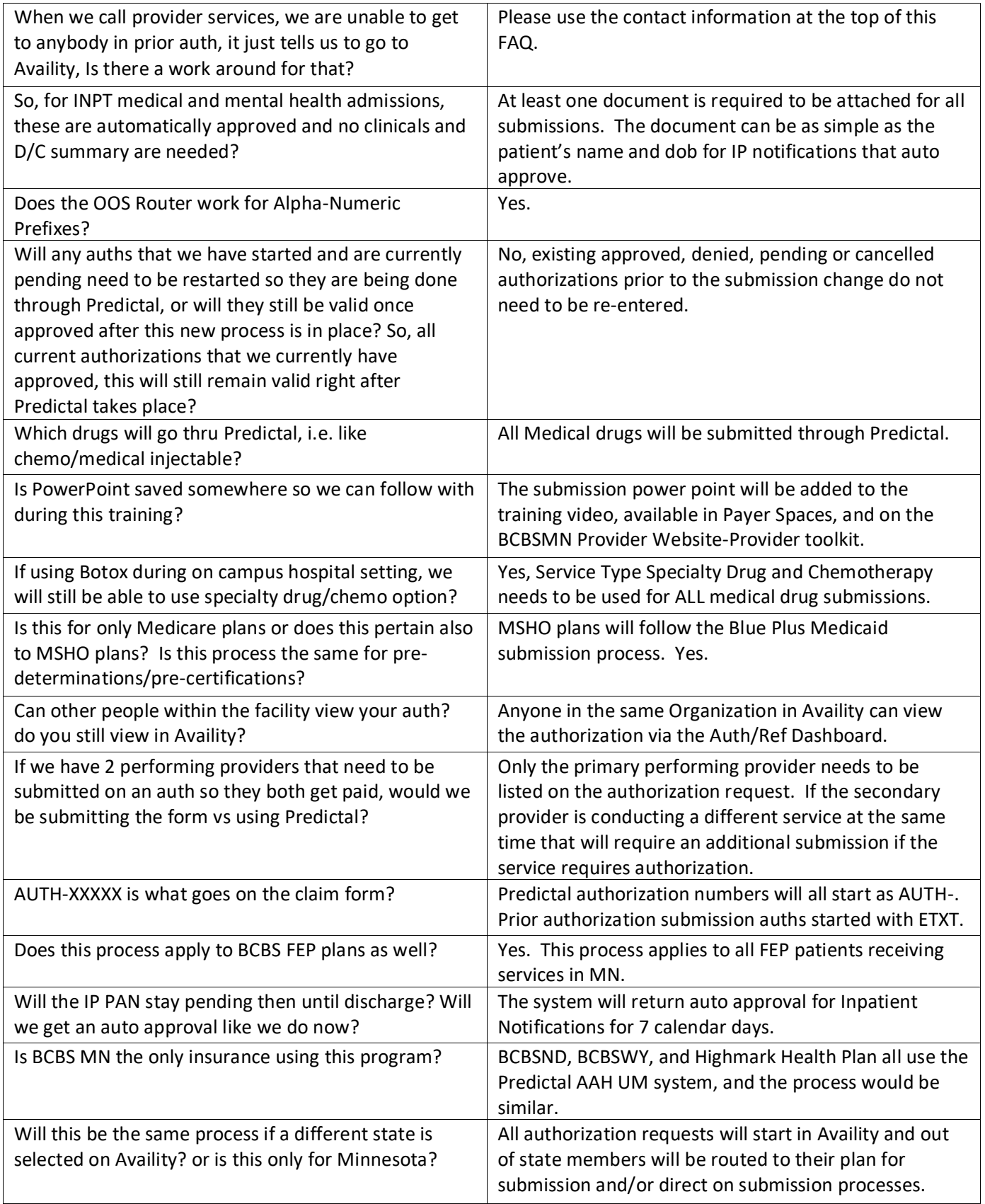

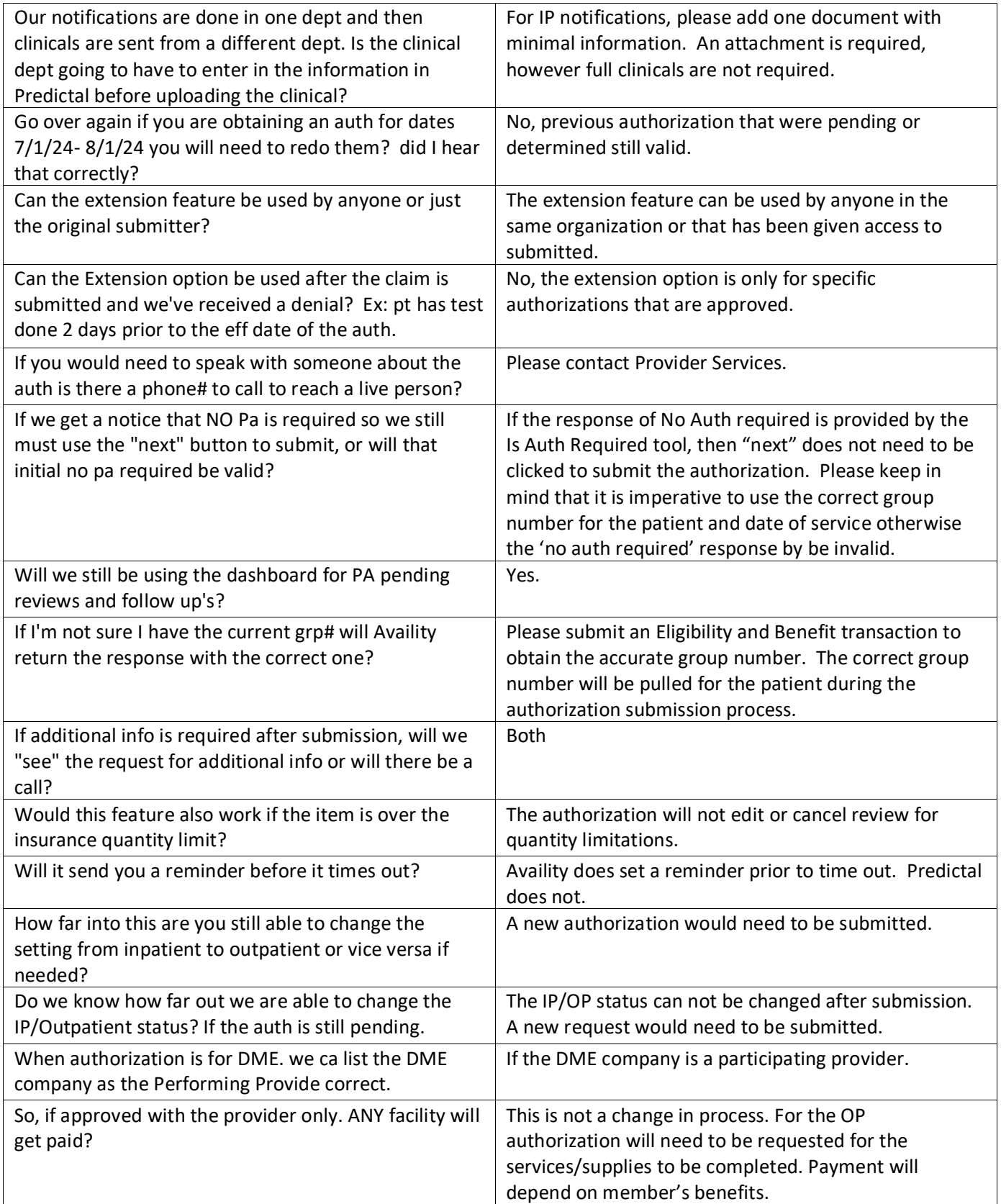

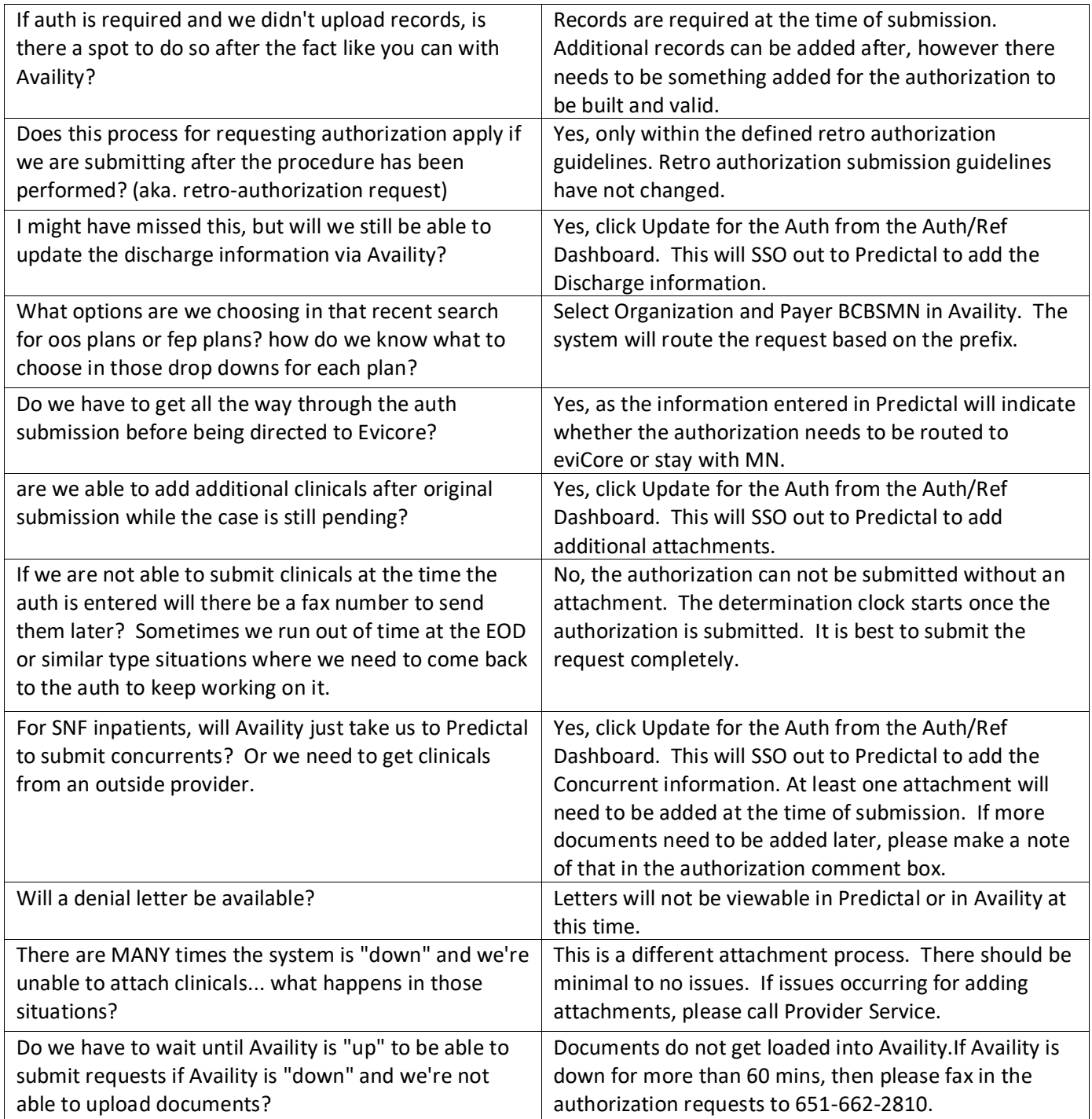